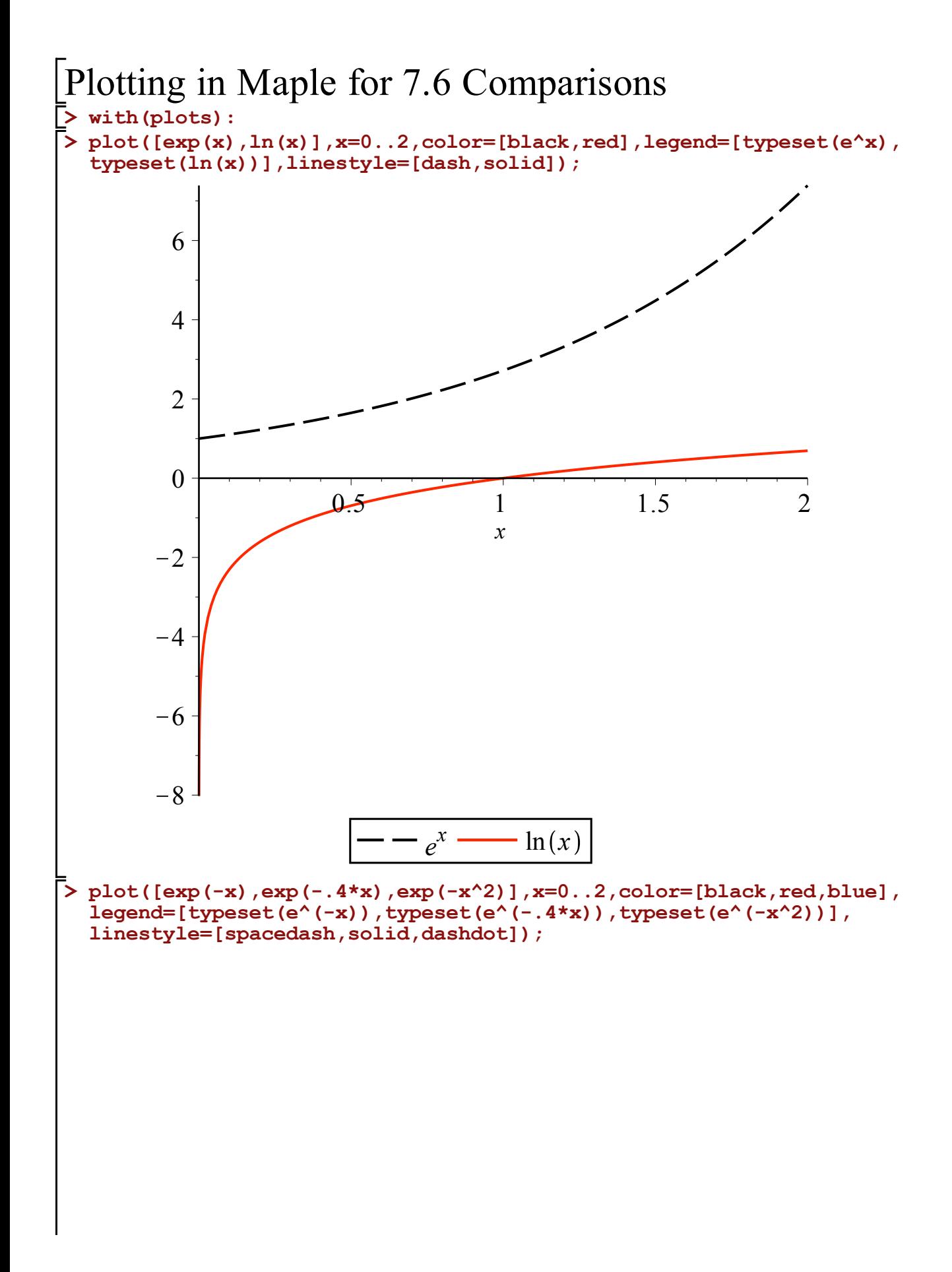

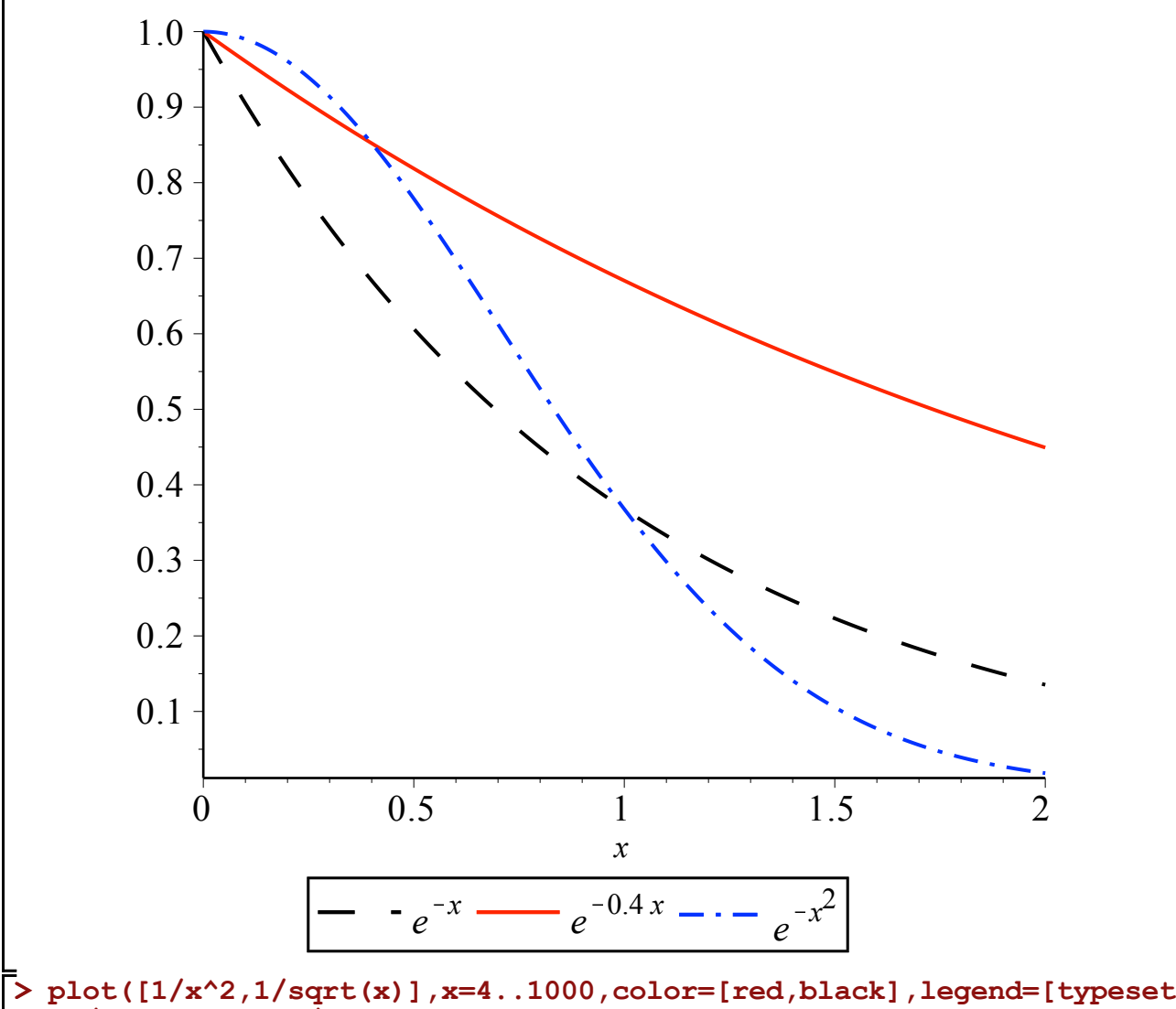

**(1/x),typeset(1/x^2)],linestyle=[solid,spacedash]);**

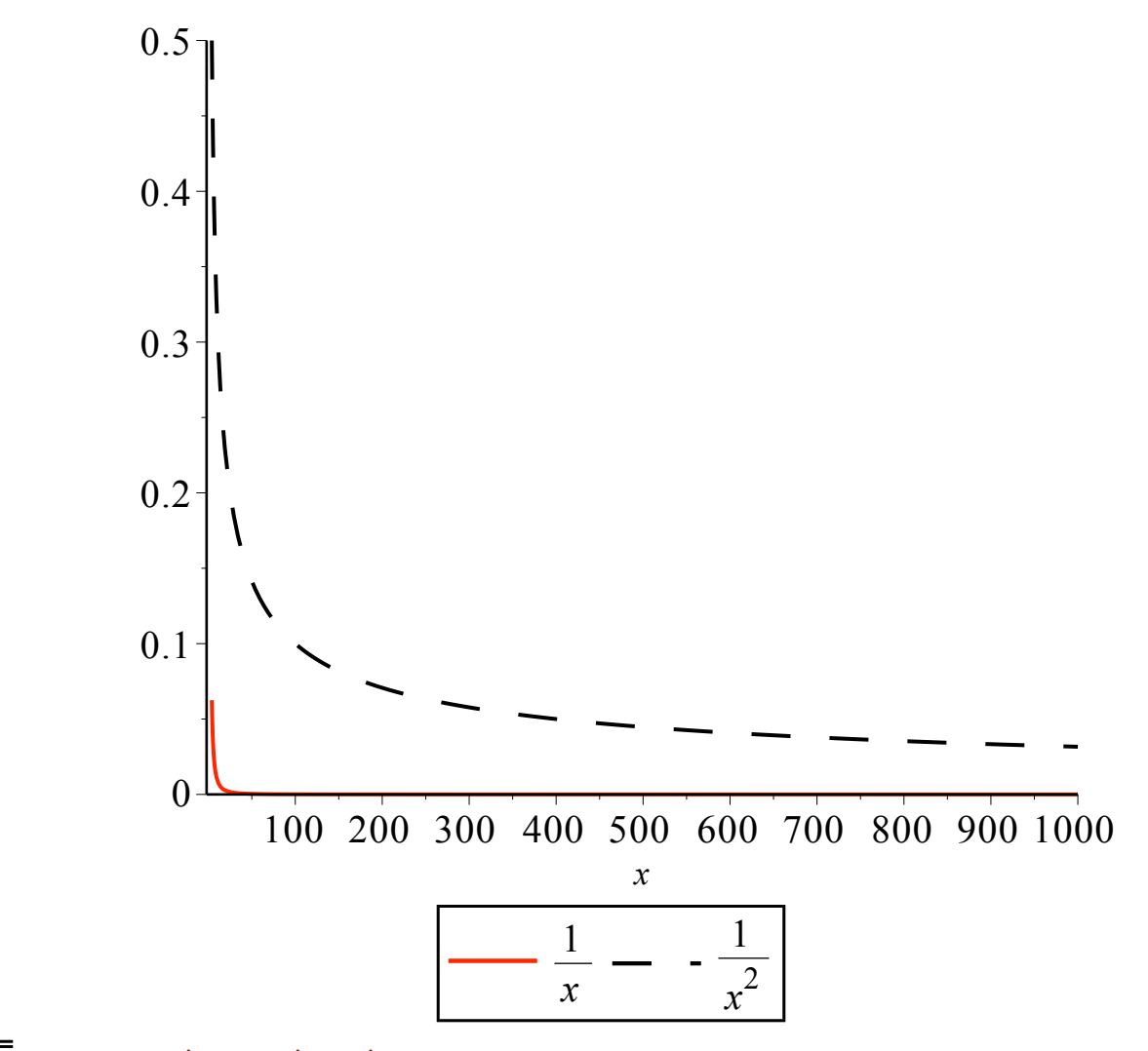

**> plot([1/x^2,1/x,1/sqrt(x)],x=4..1000,color=[red,blue,black],legend= [typeset(1/x^2),typeset(1/x),typeset(1/sqrt(x))],linestyle=[solid, spacedash,dashdot]);**

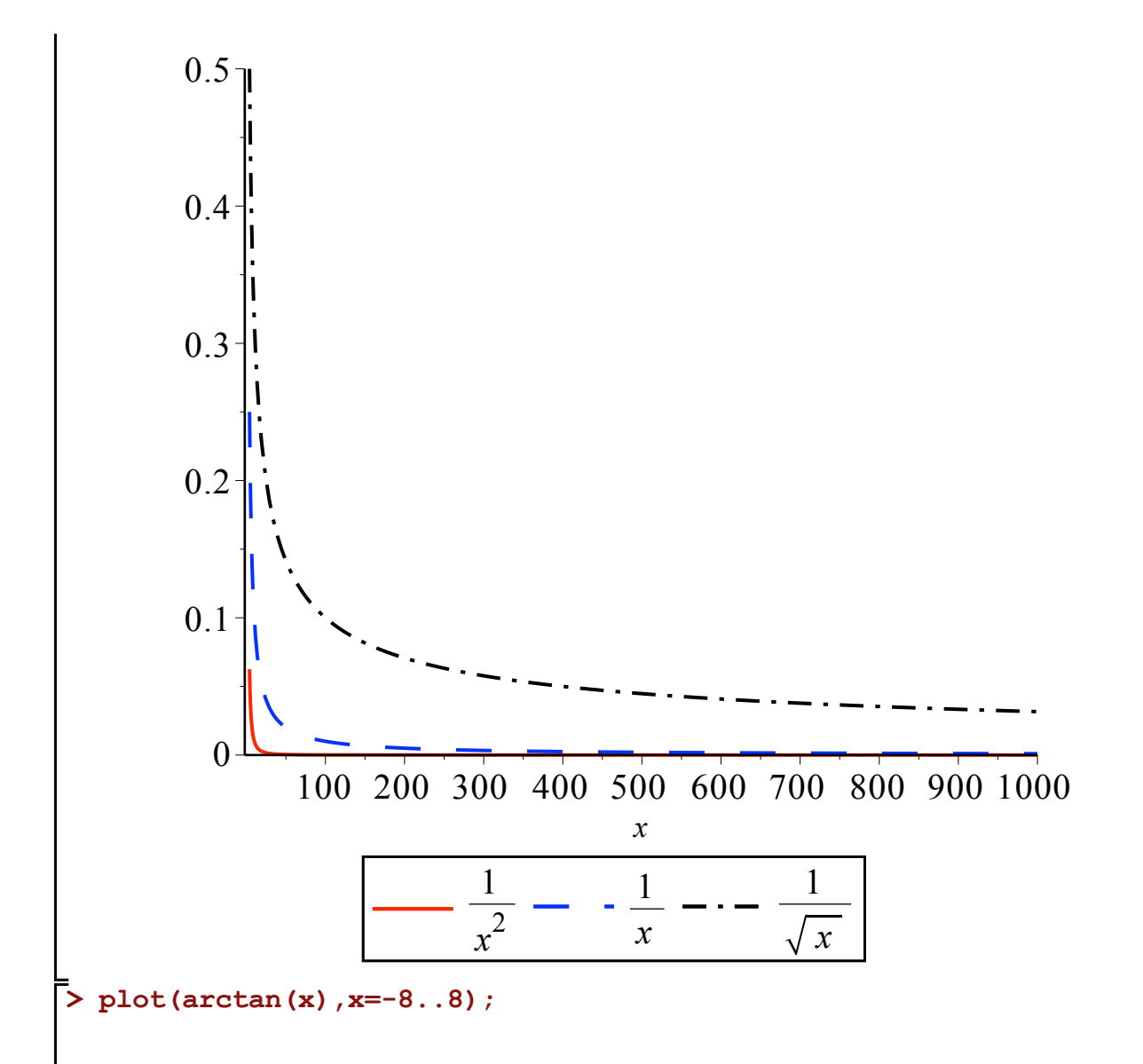

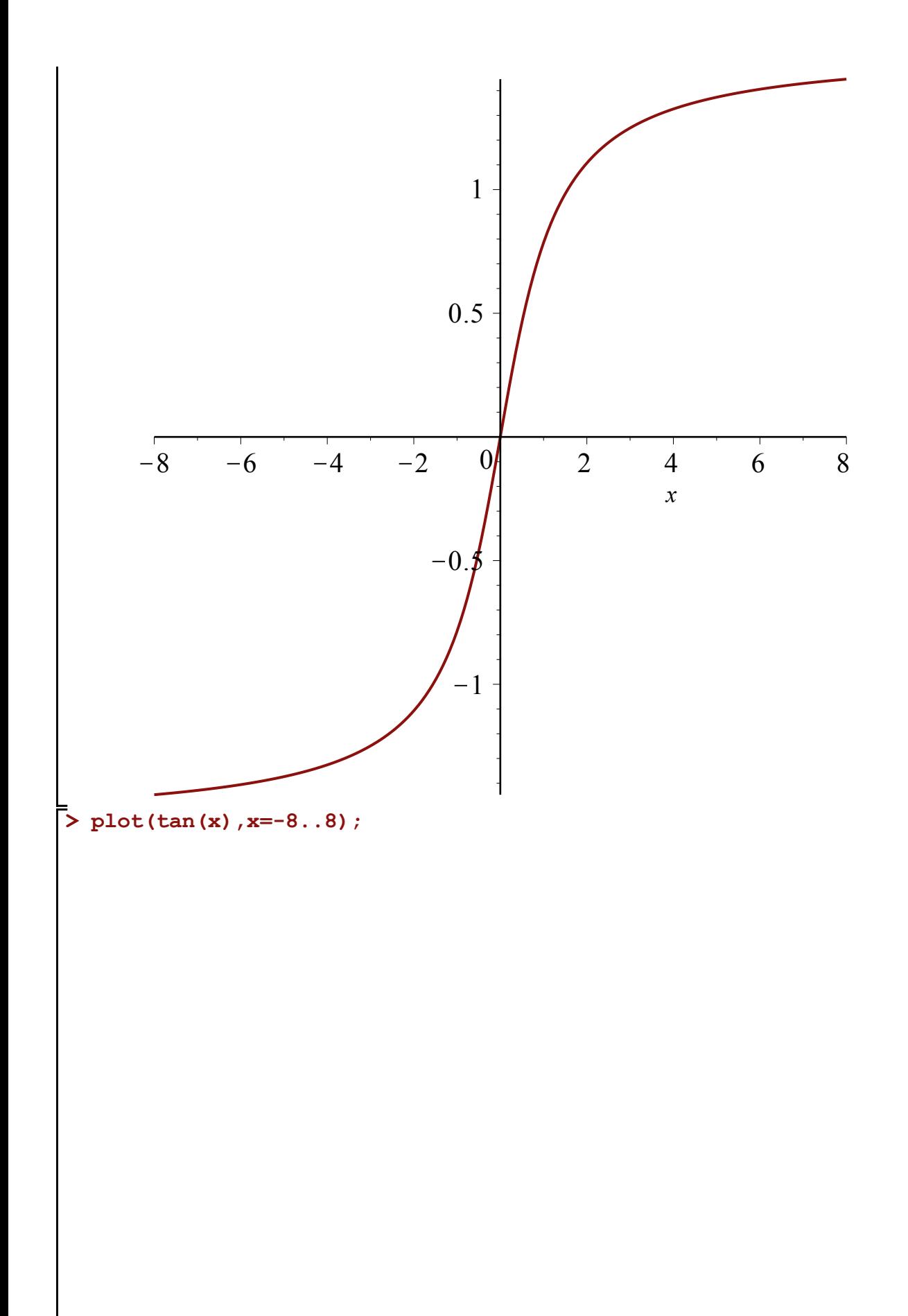

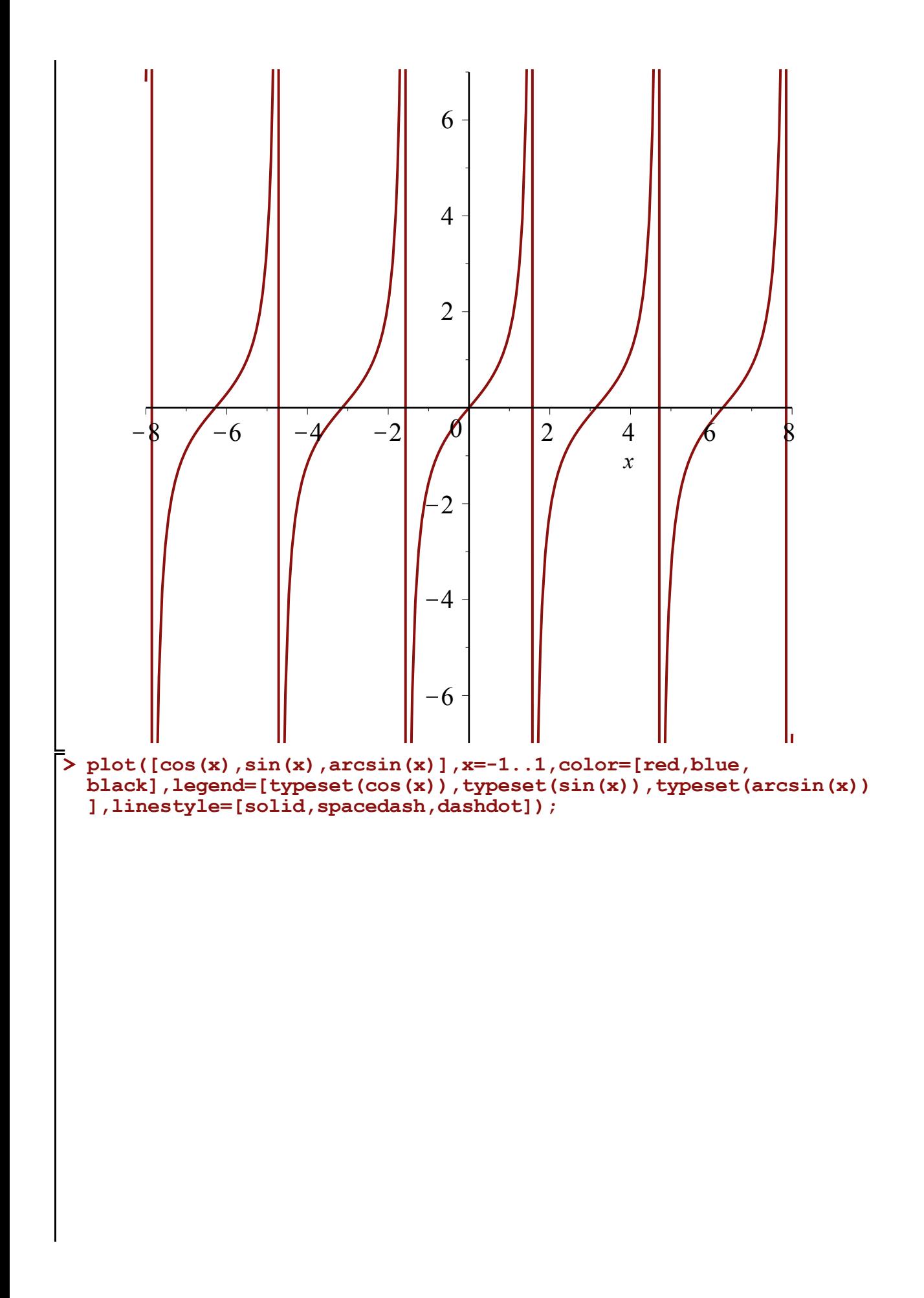

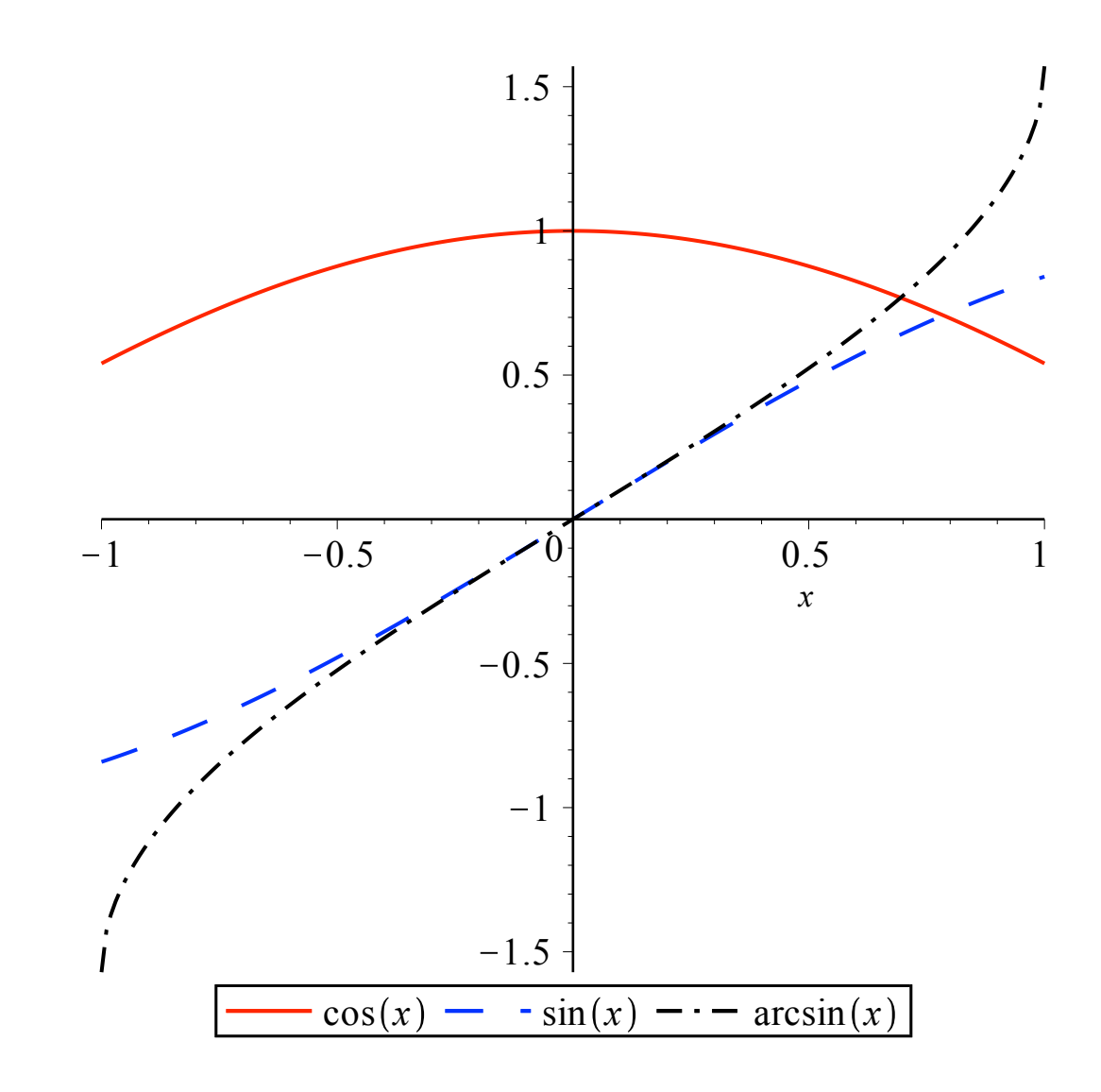